# INTEGROVANÝ REGIONÁLNÍ OPERAČNÍ PROGRAM

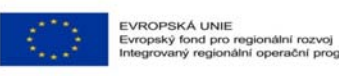

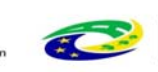

MINISTERSTVO<br>PRO MÍSTNÍ<br>ROZVOJ ČR

# Laboratoř praktických dovedností při využití programovatelných simulačních robotických prostředků, digitálních technologií **a učebna virtuální digitální 3D anatomie a ICT**

# **Tabulka č. 1**

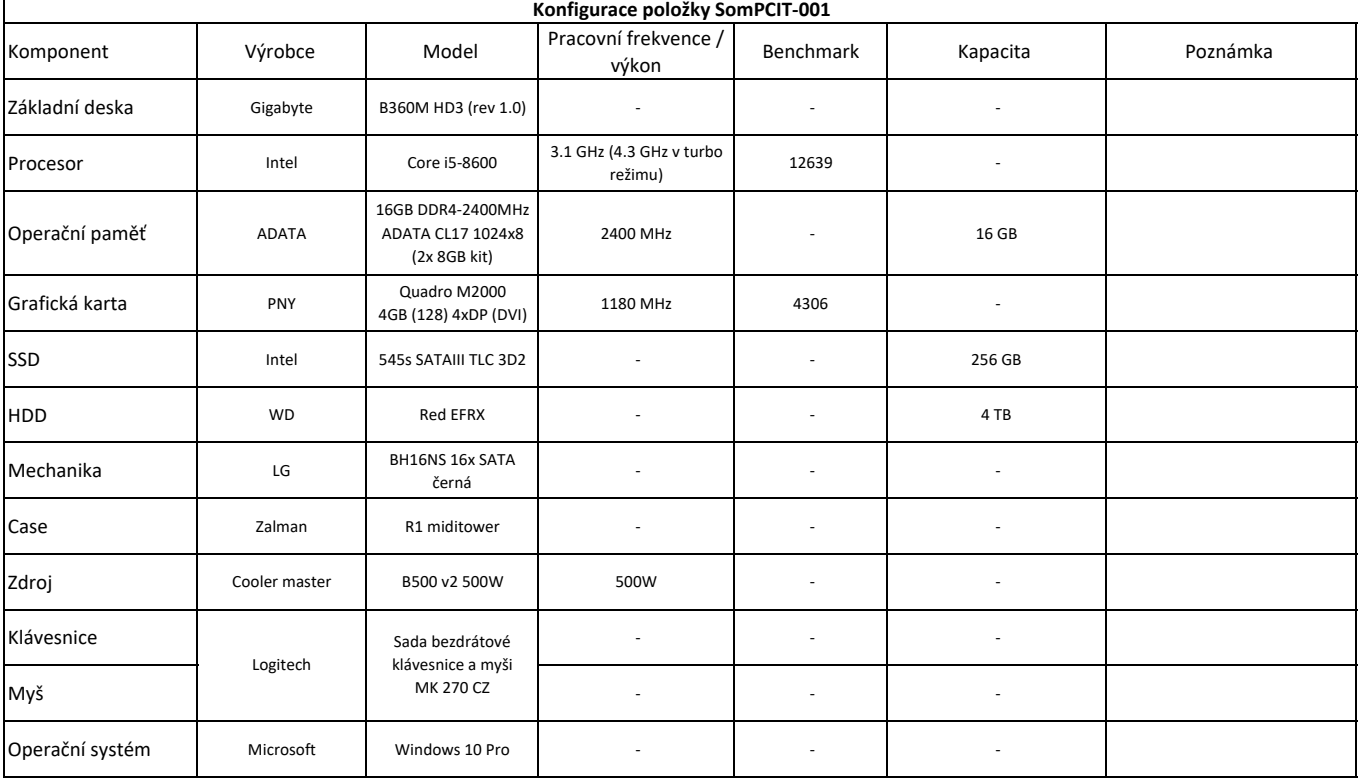

## **Tabulka č. 2**

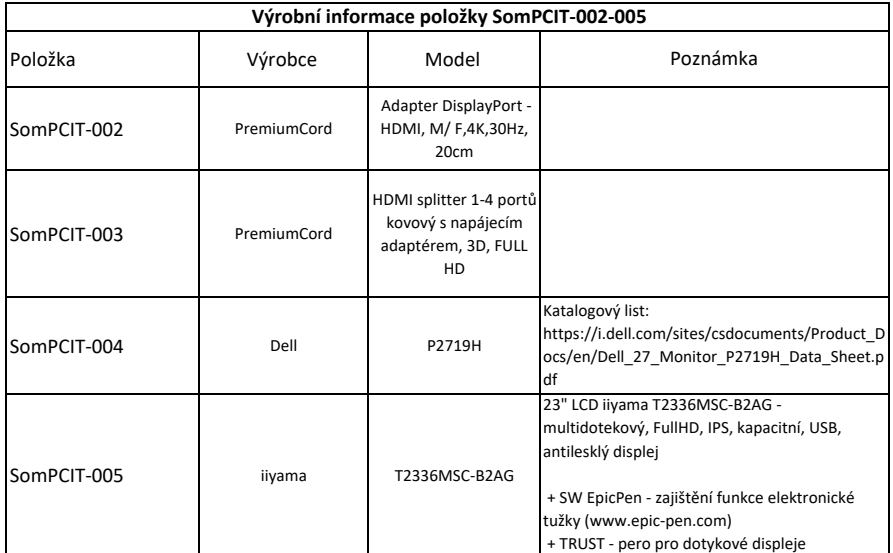

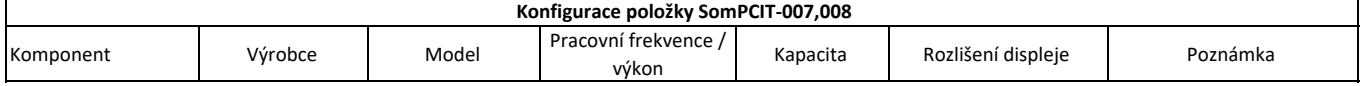

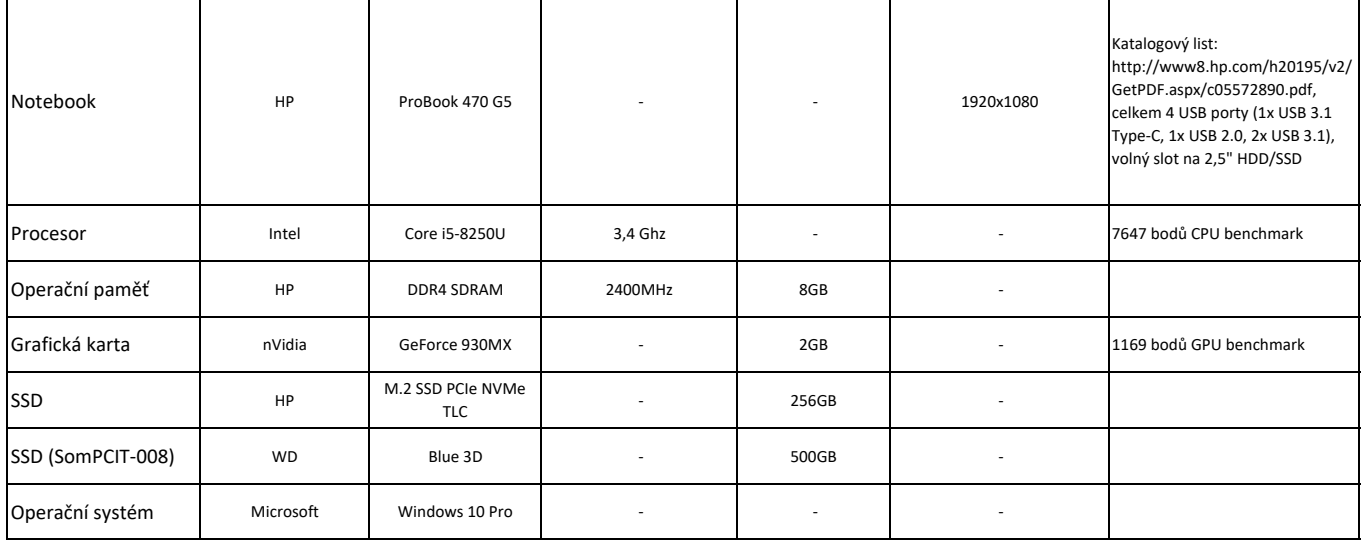

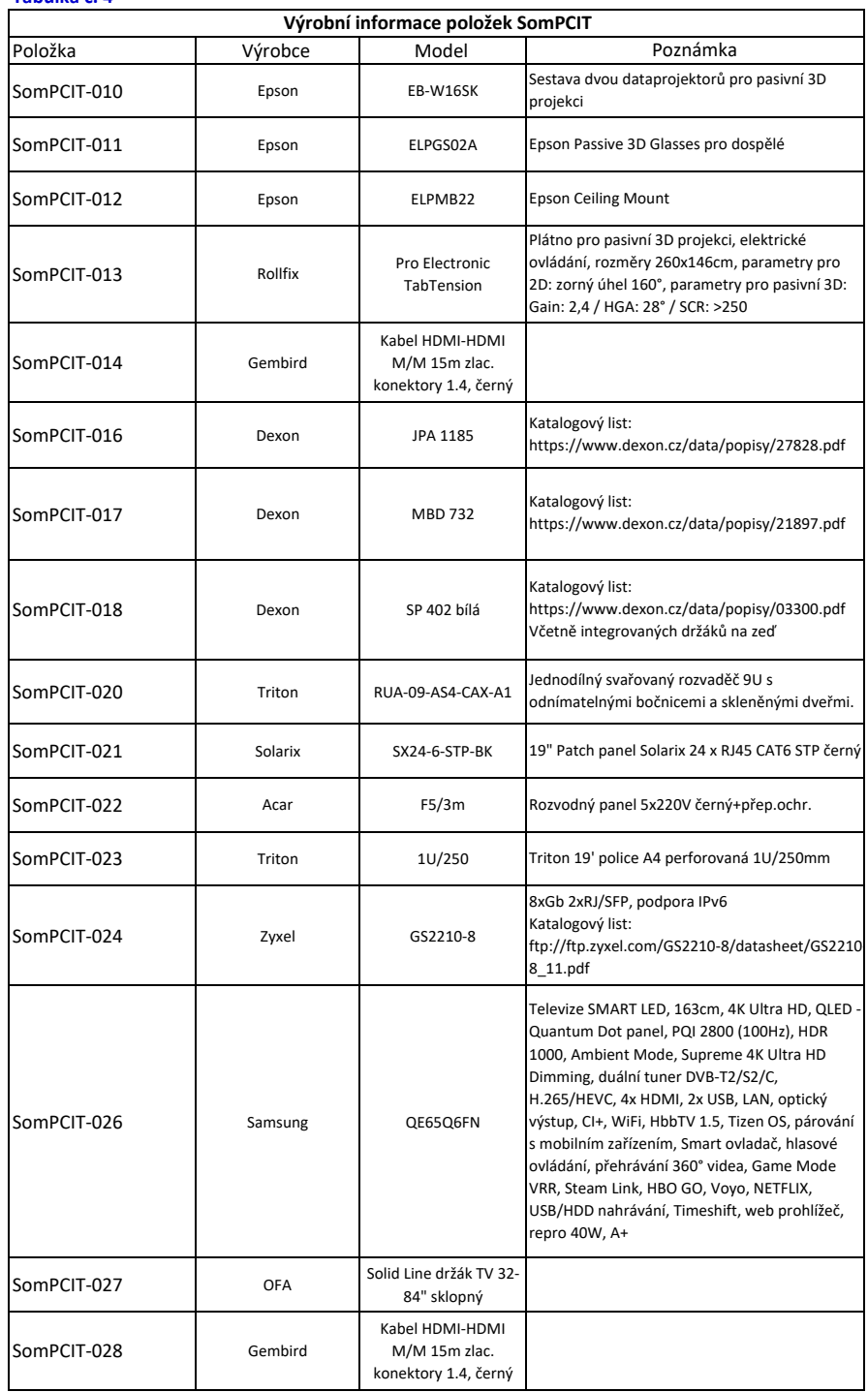

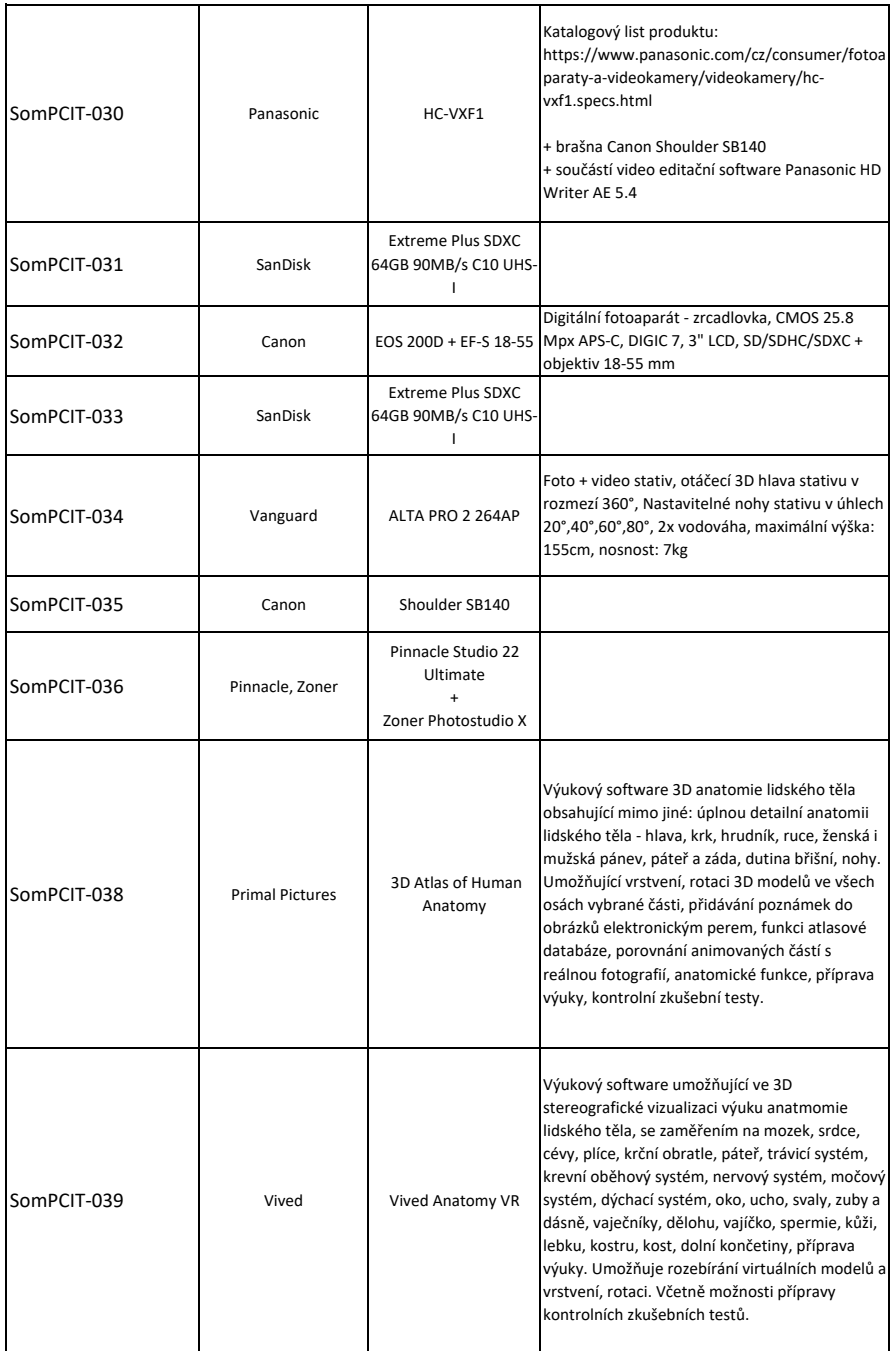

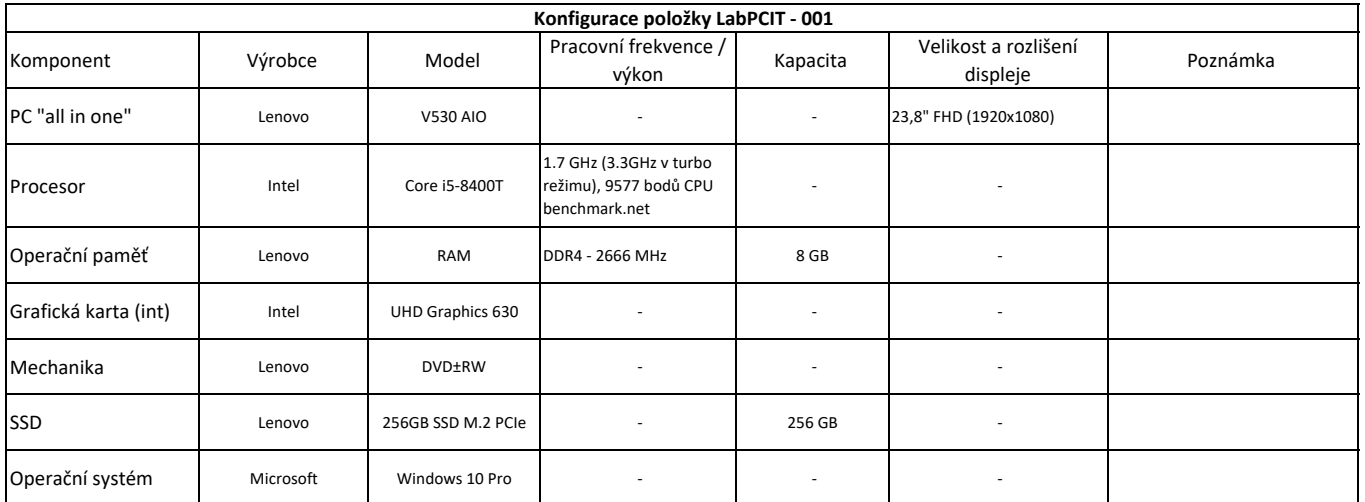

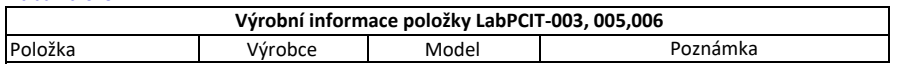

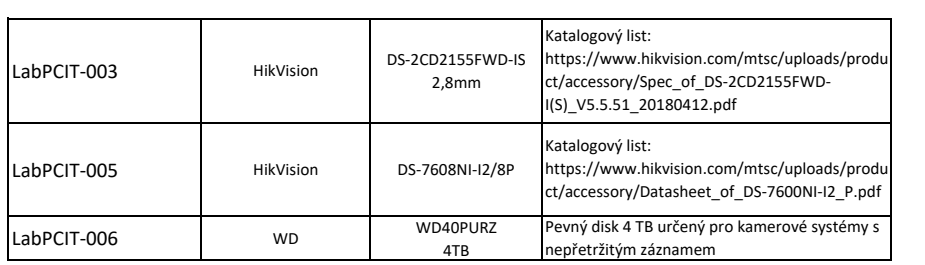

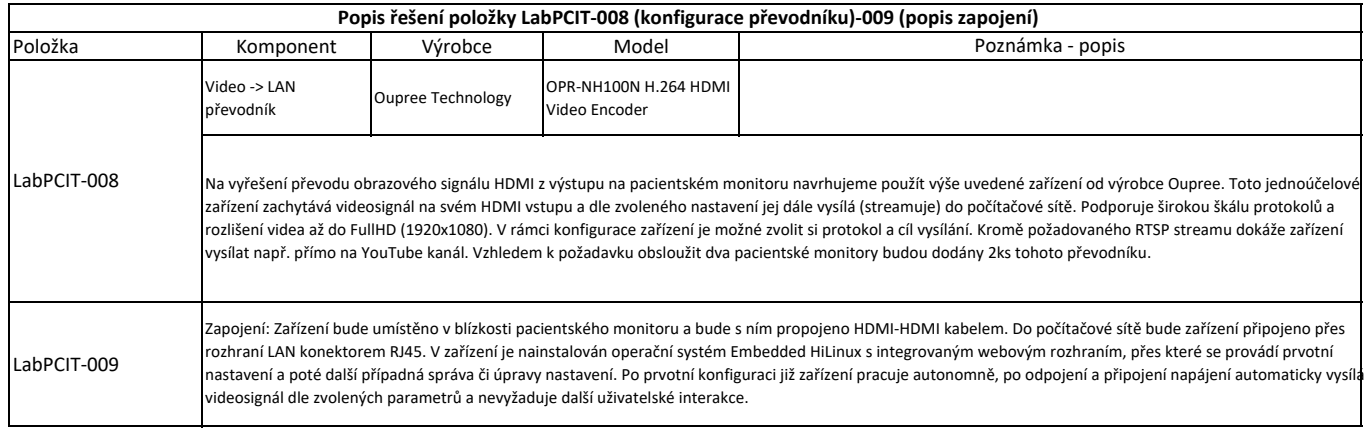

# **Tabulka č. 8**

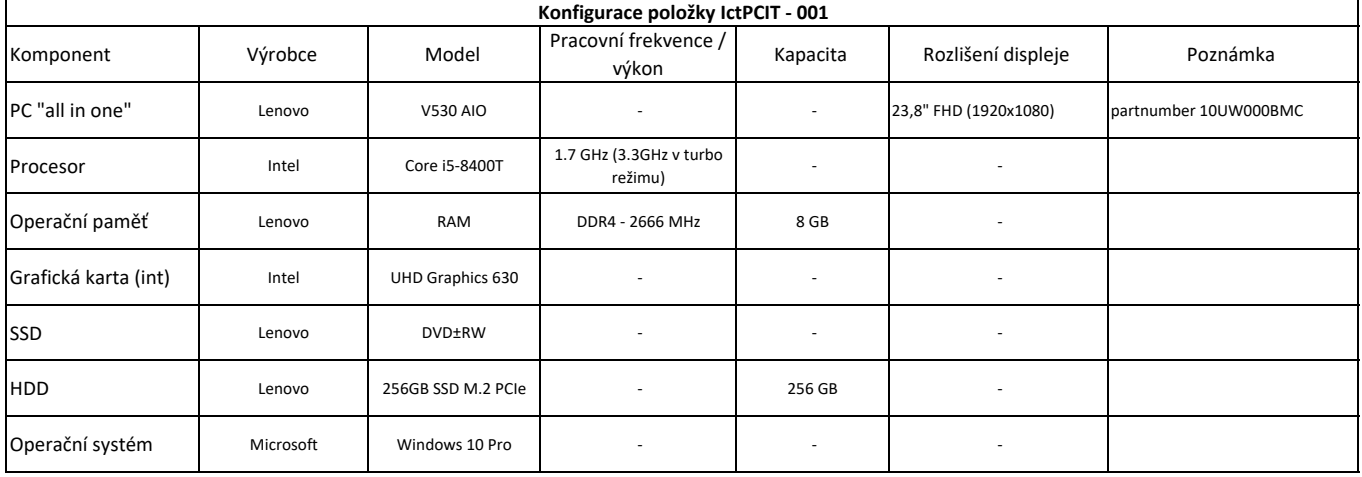

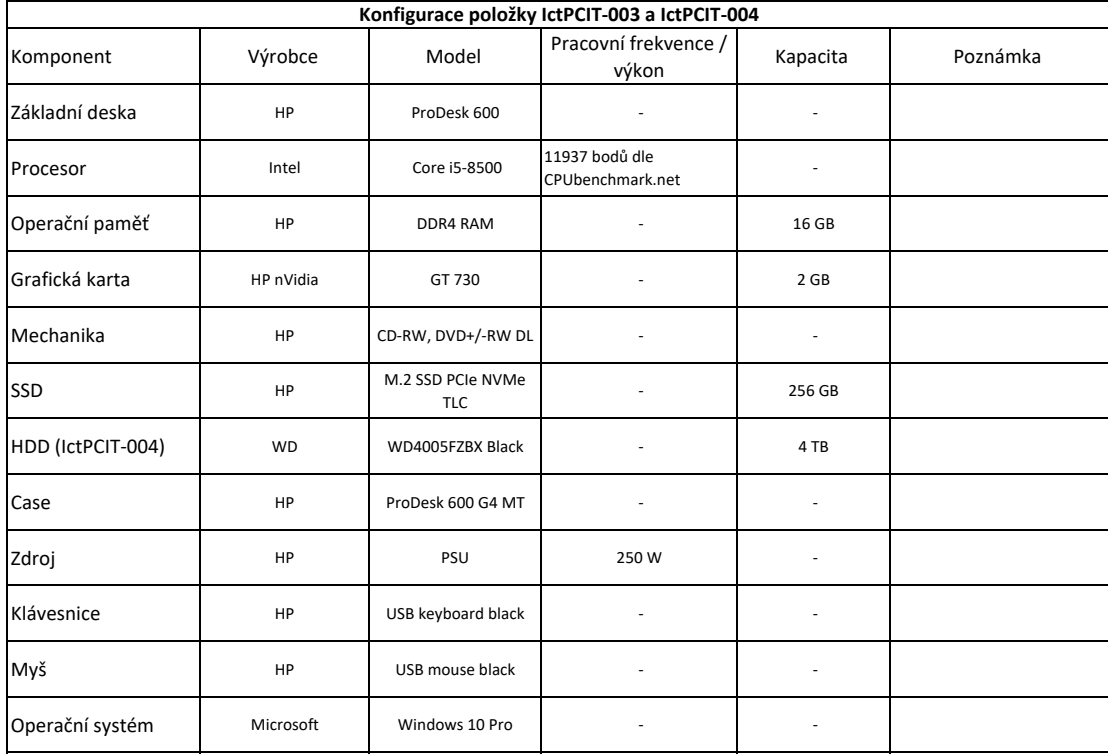

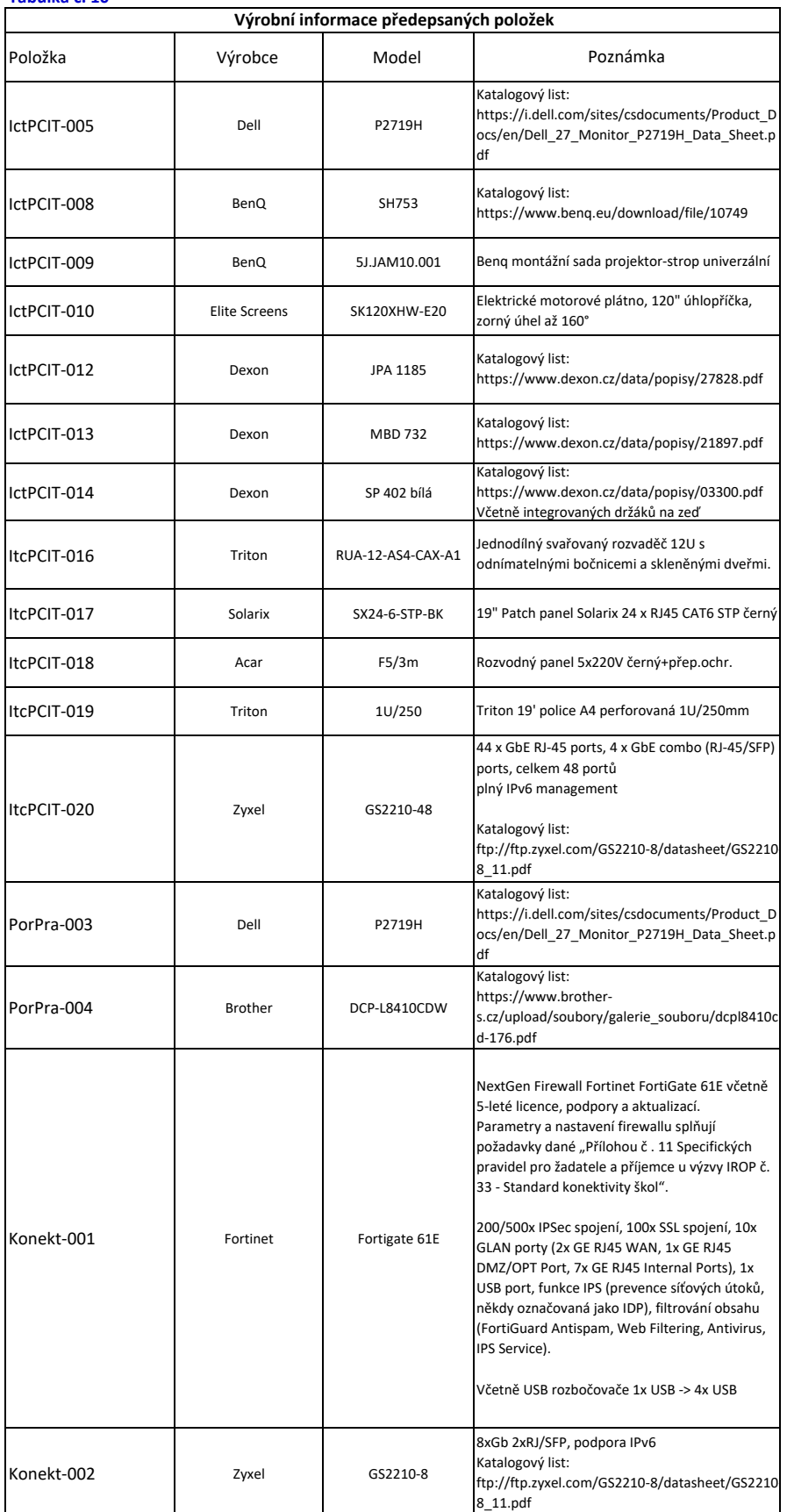

**Popis SW položky IctPCIT‐007**

NETOP Vision Pro Class Kit ‐ 1 Teacher/Unlimited Students EDU, plně lokalizováno do češtiny.

NETOP Vision Pro pomáhá učiteli při práci v počítačové učebně v těchto oblastech: **Zajištění zpětné vazby:**

Učitel vidí, co právě teď jeho studenti na počítači dělají. Může sledovat náhledy obrazovek, aktivní aplikace, nebo jména otevřených www stránek.

### **Prezentace:**

I když není k dispozici projektor, Vision umožňuje nasdílet učitelskou obrazovku studentům a zprostředkovat jim tak vyučovanou látku na jejich monitorech. Navíc jim při tom blokuje klávesnice a myši, čímž je zajištěno větší soustředění studentů na výklad učitele. Vyučující může též nasdílet třídě obrazovku vybraného studenta, což je vhodné např. při procvičování, nebo prezentaci vypracovaných úkolů.

#### **Blokování:**

Podle potřeby lze zhasnout žákovské obrazovky, blokovat myši a klávesnice pro získání pozornosti. Lze blokovat nebo omezit přístup na web, nebo omezit přístup k určitým aplikacím ‐ studentům je dovoleno pracovat pouze v té aplikaci, kterou vyberete vyučující.

## **Řízení:**

Učitel může na dálku zapnout, vypnout a restartovat studentské počítače. Může také převzít řízení studentského počítače a provést tak podporu na dálku.

Katalogový list s popisem všech funkcí ke stažení: https://www.netop.com/fileadmin/netop/resources/products/education/vision/datasheets/VisionPro‐ Datasheet\_EN‐A4‐Web.pdf

### **Tabulka č. 12**

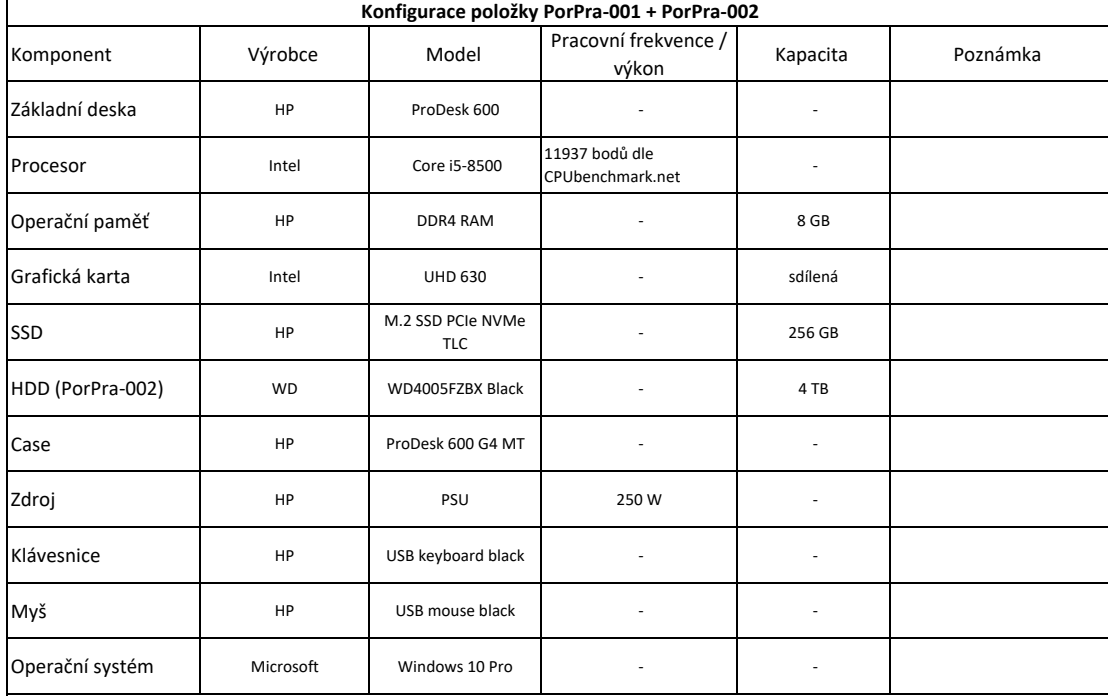

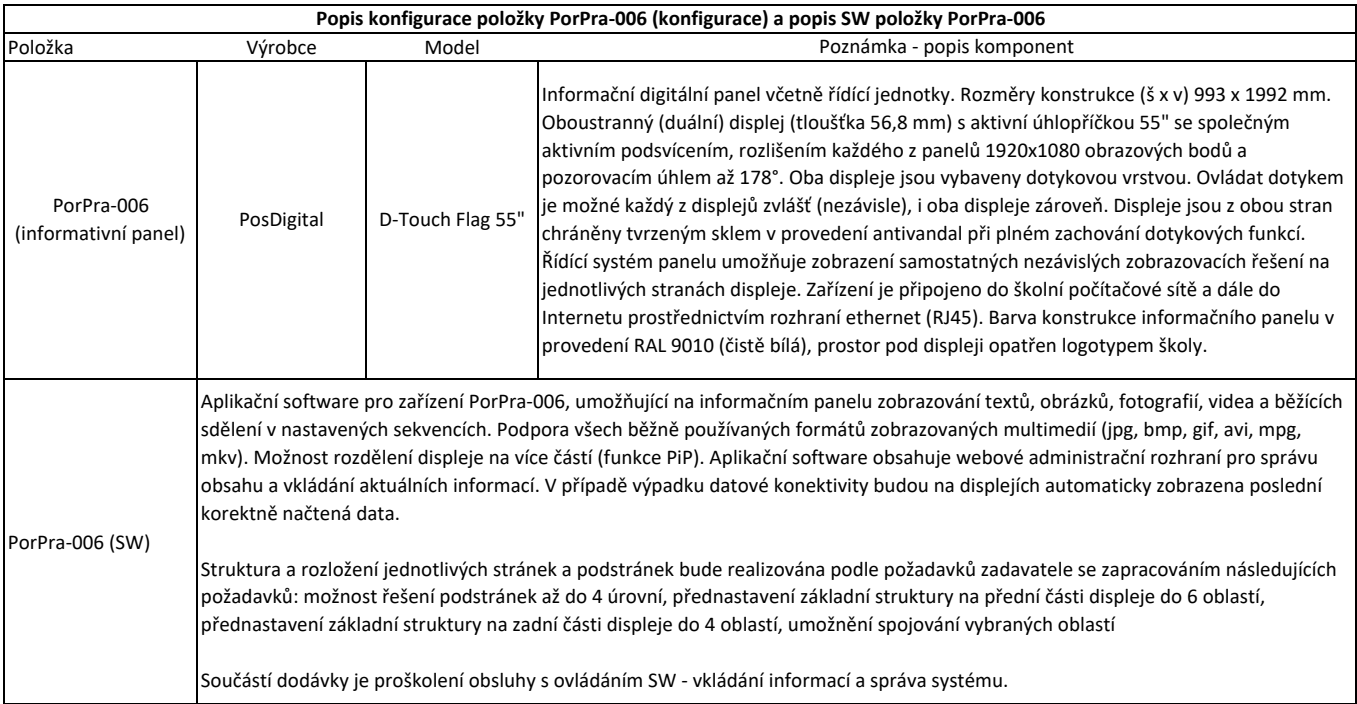

#### **Popis služby zajištění konektivity WAN ‐ položka Konekt‐004**

POSKYTOVATEL

WIA spol. s r. o. se sídlem Vojtěšská 231/17, 110 00 Praha 1 IČ: 26703297, DIČ: CZ26703297, zapsaná v obchodním rejstříku u MS v Praze oddíl C vložka 88450 zastoupená oprávněným zástupcem Václavem Dušákem

PARAMETRY SLUŽBY PŘIPOJENÍ K SÍTI INTERNET Název služby: WIA MAX Kapacita připojení: 40/40 Mbps. Agregace: 1:1

Součástí hlavní linky je služba WIA Backup ‐ automatická VDSL záloha.

 $\rvert$ Parametry připojení splňují požadavky dané "Přílohou č . 11 Specifických pravidel pro žadatele a příjemce u výzvy IROP č. 33 - Standard konektivity škol".

Poskytovatel prohlašuje (prohlášení v samostatné příloze), že k 10.12.2018 splňuje technické standardy definované projektem Fenix a požadované v Příloze č. 11 (http://nix.cz/cs/file/NIX\_PRAVIDLA\_FENIX).

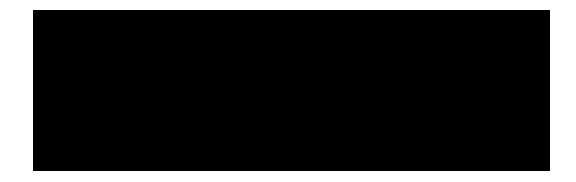